## Autodesk<sup>®</sup>

## スタンドアロン ライセンス 対応 **OS**

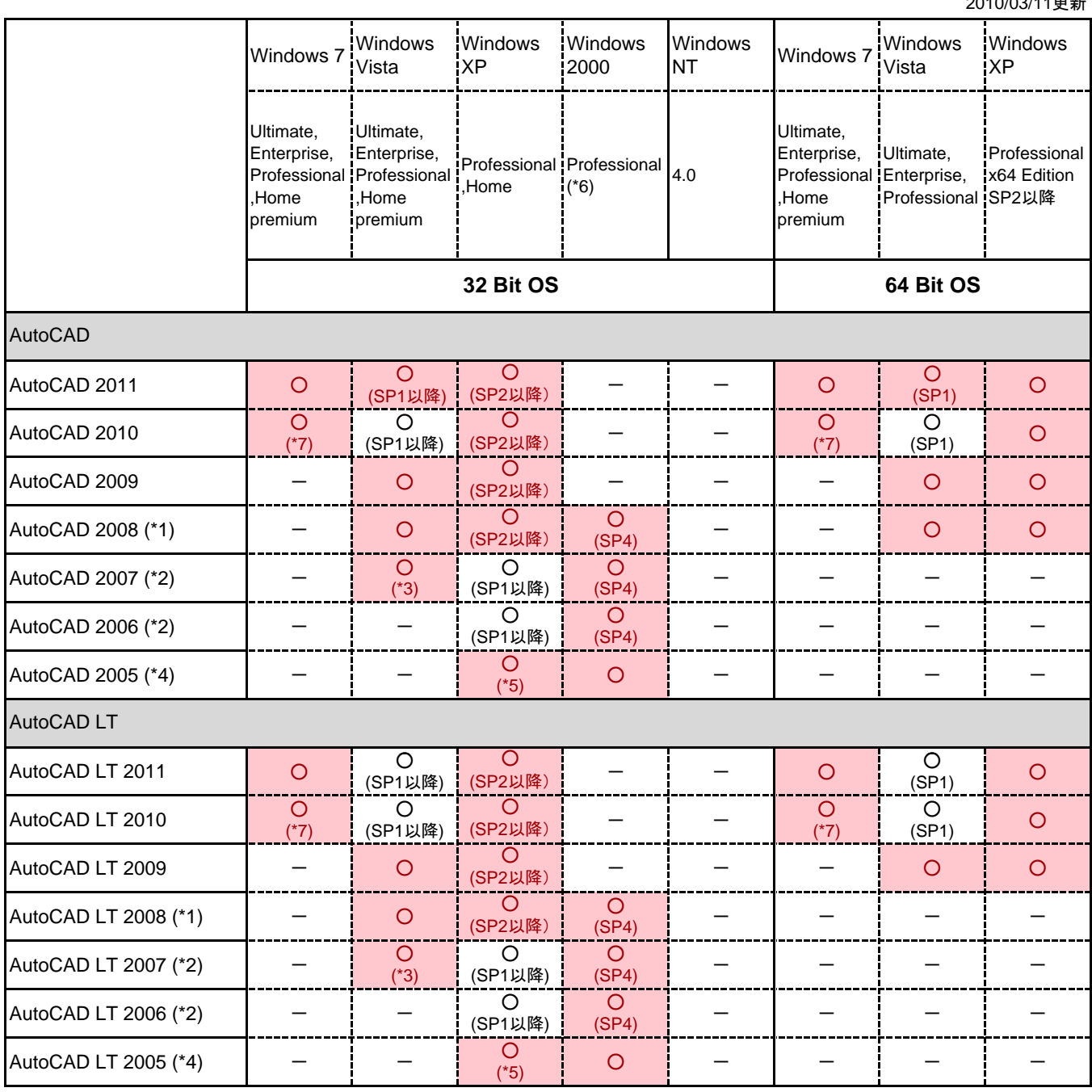

※「-」の表記は、各製品のサポート対象外のOSです。当社では動作確認をしておりません。

※ この一覧表で表記している製品名およびWindows OS はすべて日本語版です。

※ 64 Bit 版の OS では、64 Bit 版の 製品 のみ使用できます。32 Bit 版の OS では、32 Bit 版 の製品のみ使用できます。

※ 動作環境の詳細は、製品のWebページを参照ください。

(\*1) 3D 機能のハードウェア アクセレーションを実行するには、サービスパックと DirectX 9.0c 以上をインストール してください。Windows Vista のいずれかのエディションで、3D モデリングやレンダリングを目的に使用する場合は、Direct3D 対応のワークステーション クラスのグラフィック カードが必要です。

(\*2) 製品のインストール、および使用に際し、マイクロソフト社が提供する、Microsoft Internet Exproler 6.0 SP1 以降が必要となります。WindowsNT、Windows ME、Windows 95 / 98環境では、インストーラは起動しません。

(\*3) AutoCAD 2007、AutoCAD LT 2007 は、Windows Vista エディション上で動作する場合は、アップデート プログラムが必要となります。

(\*4) 製品のインストール、および、使用に際し、マイクロソフト社が提供する、Microsoft Internet Exproler 6.0 SP1以降が必要となります。

(\*5) www.autodesk.co.jp の「サポート」-「すぐに役立つ autodesk-Technical-Q&A」 QA番号 2645 の制限事項をご確認ください。

(\*6) サーバOSで運用することを想定していません。Windows 2000 Professional でのみ動作テストをしております。Windows 2000 サーバ製品向けのOS環境では、動作テスト は行っていません。

(\*7) 詳細は、http://tech.autodesk.jp/faq/faq/adsk\_result\_dd.asp?QA\_ID=4410 参照

Autodesk、AutoCAD、AutoCAD LT は、米国および/またはその他の国々における、Autodesk, Inc.、その子会社、関連会社の登録商標または商標です。その他のすべてのブラン ド名、製品名、または商標は、それぞれの所有者に帰属します。オートデスクは、通知を行うことなくいつでも該当製品およびサービスの提供、機能および価格を変更する権利を留保 し、本書中の誤植または図表の誤りについて責任を負いません。

© 2010 Autodesk, Inc. All rights reserved.

<sup>2010/03/11</sup>更新